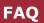

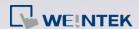

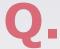

## How to Connect Multiple Devices via One Serial Port?

To connect multiple devices via a single serial port, certain station number can be specified when configuring the serial port in System Parameter Settings »

Device List. This FAQ explains the syntax of the variables that can be used when setting the station number for the read/write address of an object.

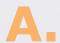

When setting the read/write address of an object, use the syntax "SN#address". As shown in the following figure, 2#1 indicates station number 2, address 3x1.

| New Num | meric Object                                        |  |
|---------|-----------------------------------------------------|--|
| General | Data Entry Numeric Format   Security   Shape   Font |  |
| ]       | Description :                                       |  |
|         | ✓ Allow input                                       |  |
|         | Read/Write use different addresses                  |  |
| Read :  | l address                                           |  |
|         | C name : MODBUS RTU ▼ Settings                      |  |
| Ad      | ddress: 3x ▼ 2#1                                    |  |
|         |                                                     |  |

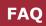

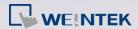

Or, use syntax "VARn#address". The valid VARn range is from LW-10000 (VAR0) to LW-10015 (VAR15). As shown in the following figure, VAR5#2 indicates that the station number is determined by the value in LW-10005 (VAR5).

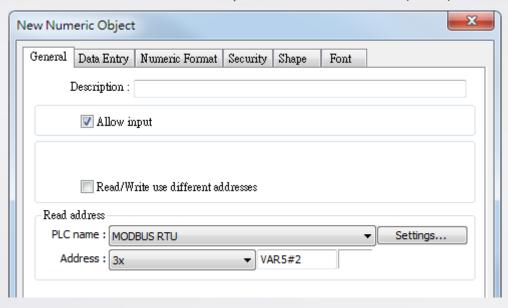